Муниципальное бюджетное общеобразовательное учреждение «Средняя общеобразовательная школа №14 имени Героя России и Героя Абхазии Виталия Вольфа»

#### **ПРИНЯТА**

на заседании педагогического совета протокол № 13 OT «30» abycma 2021 r.

# **УТВЕРЖДАЮ** Директор МБОУ СОШ №14

Ж.А. Грицай Приказ №191 от 30 августа 2021г.

Дополнительная общеобразовательная общеразвивающая

программа технической направленности «ДВИЖЕНИЕ ВВЕРХ. КВАДРОКОПТЕР» Возраст обучающихся: 12 - 13 лет Срок реализации: 1 год

> Составитель: Шалимова А. О., учитель информатики

г. Яровое 2021г.

# ПОЯСНИТЕЛЬНАЯ ЗАПИСКА

# Направленность программы – техническая Уровень освоения – общекультурный

Актуальность программы Современные тенденции развития роботизированных комплексов в авиации получили реализацию в виде беспилотных авиационных систем (БАС).

В настоящее время наблюдается лавинообразный рост интереса к беспилотной авиации как инновационному направлению развития современной техники, хотя история развития этого направления началась уже более 100 лет тому назад.Развитие современных и перспективных технологий позволяет сегодня беспилотным летательным аппаратам успешно выполнять такие функции, которые в прошлом были им недоступны или выполнялись другими силами и средствами.

Благодаря росту возможностей и повышению доступности дронов, потенциал использования их в разных сферах экономики стремительно растёт. Это создало необходимость в новой профессии: оператор БАС.

Настоящая образовательная программа позволяет не только обучить ребенка моделировать и конструировать БПЛА, но и подготовить обучающихся к планированию и организации работы над разноуровневыми техническими проектами и в дальнейшем осуществить осознанный выбор вида деятельности в техническом творчестве.

Адресат программы – обучающиеся 12-13 лет, увлеченные техническим творчеством.

Объем и срок реализации программы – 1 год, 68 часов.

# Цель программы

Целью программы является формирование у обучающихся устойчивых softskills и hard-skills<sup>1</sup> по следующим направлениям: проектная деятельность, теория решения изобретательских задач, работа в команде, аэродинамика и конструирование беспилотных летательных аппаратов, основы радиоэлектроники и схемотехники, программирование микроконтроллеров, лётная эксплуатация БАС (беспилотных авиационных систем).

# Задачи:

#### *1. Обучающие:*

 сформировать у обучающихся устойчивые знания в области моделирования и конструирования БАС;

развитьу обучающихся технологические навыки конструирования;

<sup>&</sup>lt;sup>1</sup> «soft-skills» – теоретические знания и когнитивных приемы, «hard-skills» – умения «работать руками».

 сформировать у обучающихся навыки современного организационноэкономического мышления, обеспечивающих социальную адаптацию в условиях рыночных отношений.

### *2. Развивающие:*

- поддержать самостоятельность в учебно-познавательной деятельности;
- развить способность к самореализации и целеустремлённости;
- сформировать техническое мышление и творческий подход к работе;

 развить навыки научно-исследовательской, инженерно-конструкторской и проектной деятельности;

расширить ассоциативные возможности мышления.

### *3. Воспитательные:*

 сформировать коммуникативную культуру, внимание, уважение к людям;

 воспитать трудолюбие, развить трудовые умения и навыки, расширить политехнический кругозор и умение планировать работу по реализации замысла, предвидение результата и его достижение;

 сформировать способности к продуктивному общению и сотрудничеству со сверстниками и взрослыми в процессе творческой деятельности.

### Условия реализации программы

Условия набора детей в группу: принимаются все желающие заниматься конструированием беспилотных летательных аппаратов.

Условия формирования групп – разновозрастные. Наполняемость учебной группы: не менее 10 человек.

#### Формы проведения занятий:

- групповая;

- индивидуальная;

- индивидуально-групповая;

- фронтальная.

Программой предусмотрено проведение комбинированных занятий: занятия состоят из теоретической и практической частей, причём большее количество времени занимает именно практическая часть.

#### Формы организации деятельности на занятии:

 Лекция-диалог с использованием метода «перевернутый класс» – когда обучающимся предлагается к следующему занятию ознакомится с материалами (в т.ч. найденными самостоятельно) на определенную тему для обсуждения в формате диалога на предстоящем занятии;

 Workshop и Tutorial (практическое занятие – hardskills), что по сути является разновидностями мастер-классов, где обучающимся предлагается выполнить определенную работу, результатом которой является некоторый продукт (физический или виртуальный результат). Близкий аналог – фронтальная форма работы, когда обучающиеся синхронно работают под контролем педагога;

 конференции внутриквантумные и межквантумные, на которых обучающиеся делятся опытом друг с другом и рассказывают о собственных достижениях;

 самостоятельная работа, когда обучающиеся выполняют индивидуальные задания в течение части занятия или несколькихзанятий.

 методкейсов (case-study), "мозговойштурм" (Brainstorming), методзадач (Problem-BasedLearning) иметодпроектов (Project-BasedLearning). Пример: кейс – это конкретная задача *(«случай» – case, англ.*), которую требуется решить, для этого в режиме «мозгового штурма» предлагаются варианты решения, после этого варианты обсуждаются и выбирается один или несколько путей решения, после чего для решения кейса формируются более мелкие задачи, которые объединяются в проект и реализуются с применением метода командообразования.

# Материально-техническое оснащение:

*1. Учебное (обязательное) оборудование*

 Основной набор (рама, запчасти, моторы, пропеллеры, регуляторы, полетный контроллер, радиоаппаратура, зарядка, аккумуляторы)

 Комплект для FPV-полетов (камера, видеопередатчик, видеоприемник, антенны, мониторчик, батарейки.)

Квадрокоптер с фотокамерой на гиростабилизированном подвесе

- *2. Компьютерное оборудование*
- Ноутбук
- Мышь
- $\bullet$  M $\Phi$ V
- *Сетевой удлинитель*
- *3. Презентационное оборудование*
- LED панель
- Настенное крепление
- Расходные материалы и запасные части
- Комплект мебели
- Корзины для мусора

# Планируемые результаты:

# *Предметные:*

 приобретение обучающимися знаний в области моделирования и конструирования БАС;

занятия по настоящей программе помогут обучающимся сформировать

технологические навыки;

 сформированность навыков современного организационно-экономического мышления, обеспечивающая социальную адаптацию в условиях рыночных отношений.

#### *Метапредметные:*

 сформированность у обучающихся самостоятельности в учебнопознавательной деятельности;

развитиеспособности к самореализации и целеустремлённости;

 сформированность у обучающихся технического мышления и творческого подхода к работе;

 развитость навыков научно-исследовательской, инженерно-конструкторской и проектной деятельности у обучающихся;

развитые ассоциативные возможности мышления у обучающихся.

#### *Личностные:*

 сформированность коммуникативной культуры обучающихся, внимание, уважение к людям;

 развитие трудолюбия, трудовых умений и навыков, широкий политехнический кругозор;

 сформированность умения планировать работу по реализации замысла,способность предвидеть результат и достигать его, при необходимости вносить коррективы в первоначальный замысел;

 сформированность способности к продуктивному общению и сотрудничеству со сверстниками и взрослыми в процессе творческой деятельности.

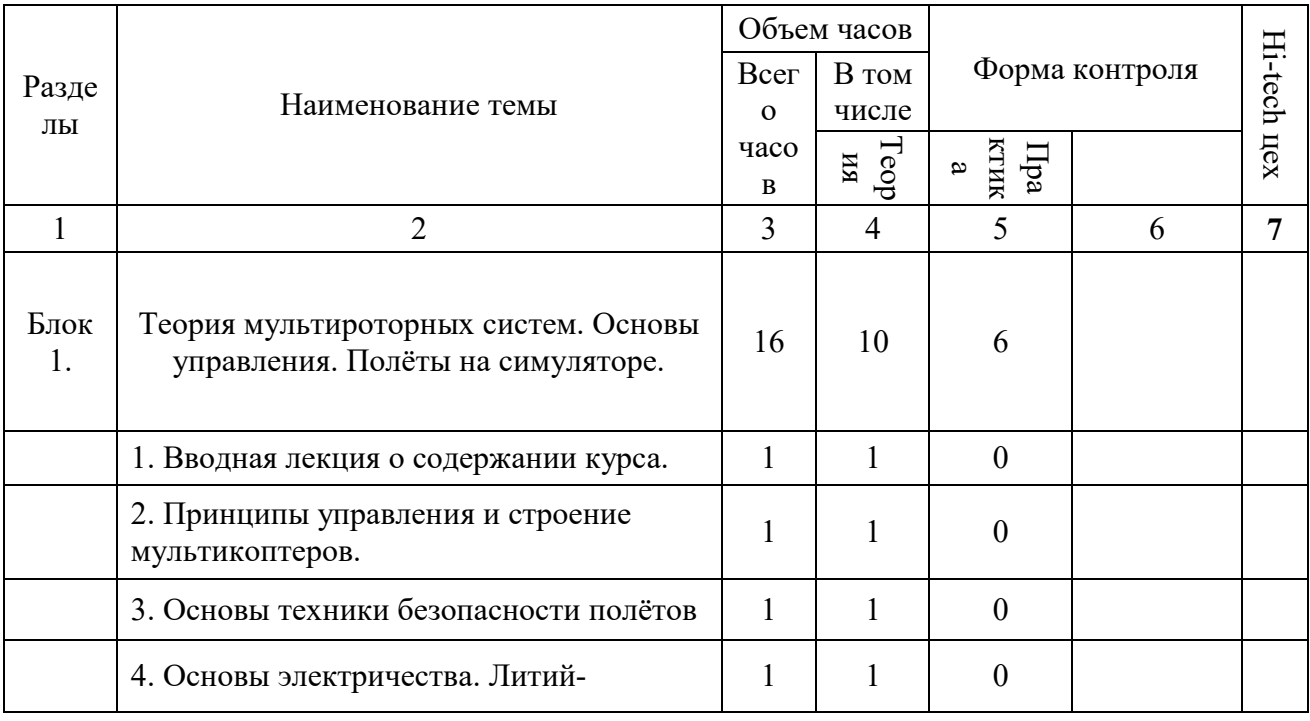

#### Учебный план

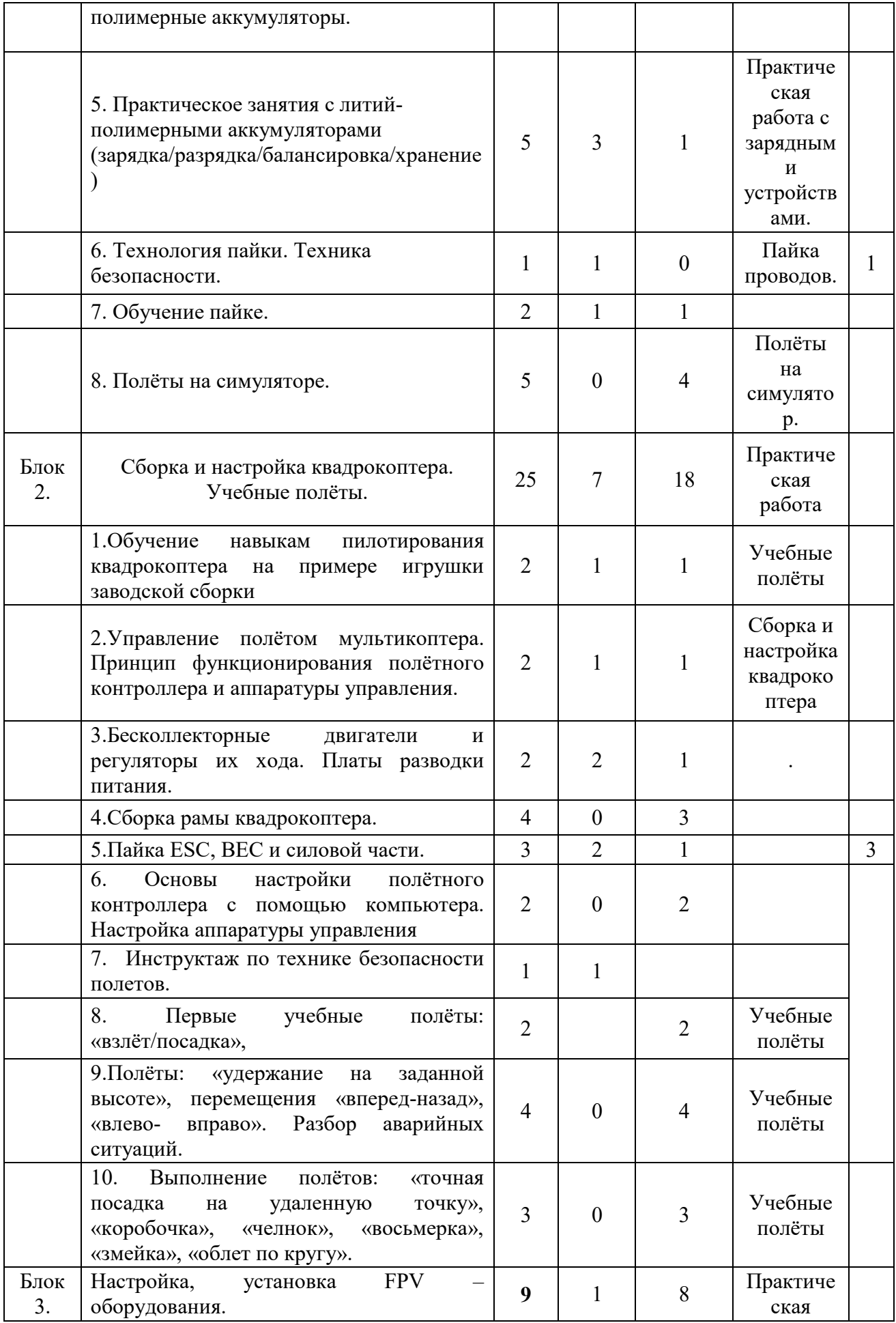

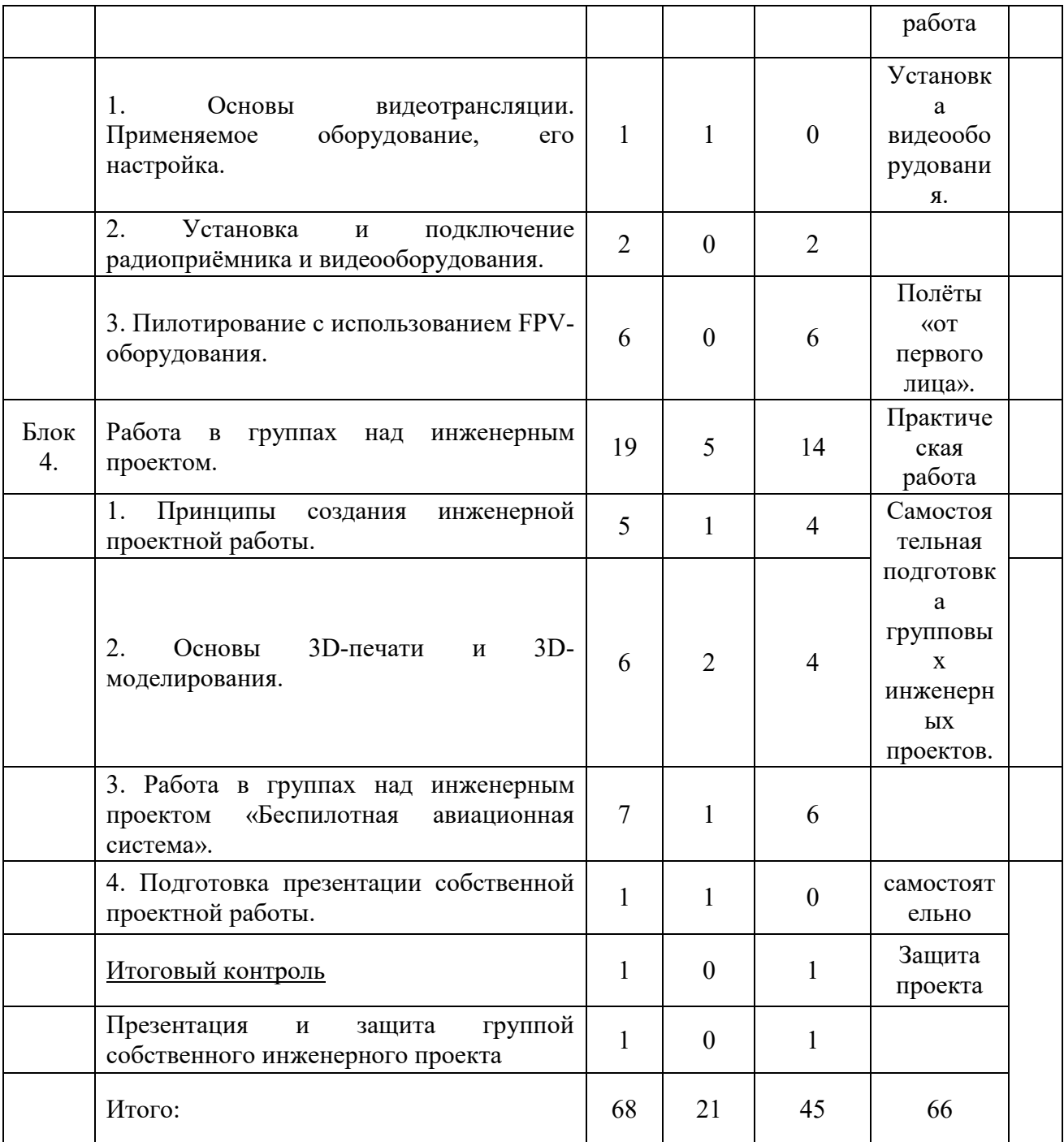

# СОДЕРЖАНИЕ ПРОГРАММЫ

# Теория мультироторных систем. Основы управления. Полёты на симуляторе.

- 1. Вводная лекция о содержании курса.
- 2. Устройство мультироторных систем. Основы конструкции мультироторных систем. Принципы управления мультироторными системами. Принципы управления и строениемультикоптеров. Аппаратура радиоуправления: принцип действия, общее устройство.
- 3. Техникабезопасности полётов Техника безопасности при работе с мультироторными системами.
- 4. Основы электричества. Литий- полимерныеаккумуляторы. Электронные компоненты мультироторных систем: принципы работы, общее устройство.
- 5. Практическое занятия с литий- полимерными аккумуляторами (зарядка/разрядка/балансировка/хранение) Литий-полимерные аккумуляторы и их зарядные устройства: устройство, принцип действия, методы зарядки/разрядки/хранения/ балансировки аккумуляторов, безопасная работа с оборудованием
- 6. Технология пайки. Техника безопасности.
- 7. Обучениепайке. Пайка электронных компонентов: принципы пайки, обучение пайке, пайка электронных компонентов мультироторных систем.
- 8. Полёты насимуляторе. Обучение полётам на компьютере, проведение учебных полётов на симуляторе.

# Сборка и настройка квадрокоптера. Учебные полёты.

1. Обучение навыкам пилотирования квадрокоптера на примере игрушки заводской сборки.

- 2. Управление полётом мультикоптера. Принцип функционированияполётного контроллера и аппаратуры управления. Полётный контроллер: устройство полётного контроллера, принципы его функционирования, настройка контроллера с помощью компьютера, знакомство с программным обеспечением для настройки контроллера.
- 3. Бесколлекторные двигателии регуляторы их хода. Платы разводкипитания. Бесколлекторные двигатели и их регуляторы хода: устройство, принципы их функционирования, пайка двигателей и регуляторов.
- 4. Сборка рамыквадрокоптера. Платы разводки питания: общее устройство, характеристики, пайка регуляторов и силовых проводов к платам разводки питания.
- 5. Основы настройки полётного контроллера с помощью компьютера. Настройка Аппаратурыуправления.
- 6. Настройки полётного контроллера.
- 7. Инструктаж по технике безопасностиполетов.
- 8. Первые учебныеполёты: Инструктаж перед первыми учебными полётами. Проведение учебных полётов в зале, выполнение заданий: «взлёт/посадка», «удержание на заданной высоте», «вперед-назад», «влево-вправо», «точная посадка на удаленнуюточку».
- 9. «коробочка», «челнок», «восьмерка», «змейка», «облет по кругу».Разбор аварийных ситуаций.
- 10.Выполнение полётов: «точная посадка на удаленную точку», «коробочка», «челнок», «восьмерка», «змейка»

# Настройка,установка FPV – оборудования.

- 1. Основы видеотрансляции. Применяемоеоборудование, егонастройка. Основы видеотрансляции: принципы передачи видеосигнала, устройство и характеристики применяемого оборудования.
- 2. Установка и подключение радиоприёмника и видеооборудования. Установка, подключение и настройка видеооборудования на мультироторные системы.

3. Пилотирование с использованием FPV- оборудования.

# Работа в группах над инженерным проектом.

1. Принципы создания инженерной проектнойработы. Практическая работа в группах над инженерным проектом по теме «Беспилотная авиационная система».

2. Работа в группах над инженернымпроектом Работа над инженерным проектом: основы планирования проектной работы, работа над проектом в составе команды.

3. «Беспилотная авиационная система».

4. Подготовка презентации собственной проектнойработы. Подготовка и проведение презентации по проекту.

# ОЦЕНОЧНЫЕ И МЕТОДИЧЕСКИЕ МАТЕРИАЛЫ Оценочные материалы

Для отслеживания результативности на протяжении всего процесса обучения осуществляется контроль:

 вводный, который проводится перед началом работы и предназначен для закрепления знаний, умений и навыков по пройденным темам;

 текущий, проводимый в ходе учебного занятия и закрепляющий знания по данной теме;

итоговый, проводимый после завершения всей учебной программы:

- выполнение практических полётов (визуальных и сFPV);

- практические работы по сборке, программированию и ремонтуквадрокоптеров;

- творческие задания (подготовка проектов и их презентация).

# Методические материалы

При реализации программы используются современные педагогические технологии, обеспечивающие личностное развитие ребенка: личностноориентированное обучение, проблемное обучение, обучение в сотрудничестве (командная, групповая работа), информационно-коммуникационные технологии, здоровьесберегающие технологии и др.

В процессе обучения применяются следующие методы: объяснительноиллюстративный, репродуктивный метод, частично-поисковые методы, метод проектов.

При объяснении нового материала используются компьютерные презентации, видеофрагменты. Во время практической части ребята работают со схемами, инструкциями, таблицами. На занятиях используется дифференцированный подход, учитываются интересы и возможности обучающихся. Предусмотрено выполнение заданий разной степени сложности. Таким образом, создаются оптимальные условия для активной деятельности всех обучающихся.

# СПИСОК ЛИТЕРАТУРЫ

Список литературы, рекомендованный педагогам (коллегам) для освоения данного вида деятельности

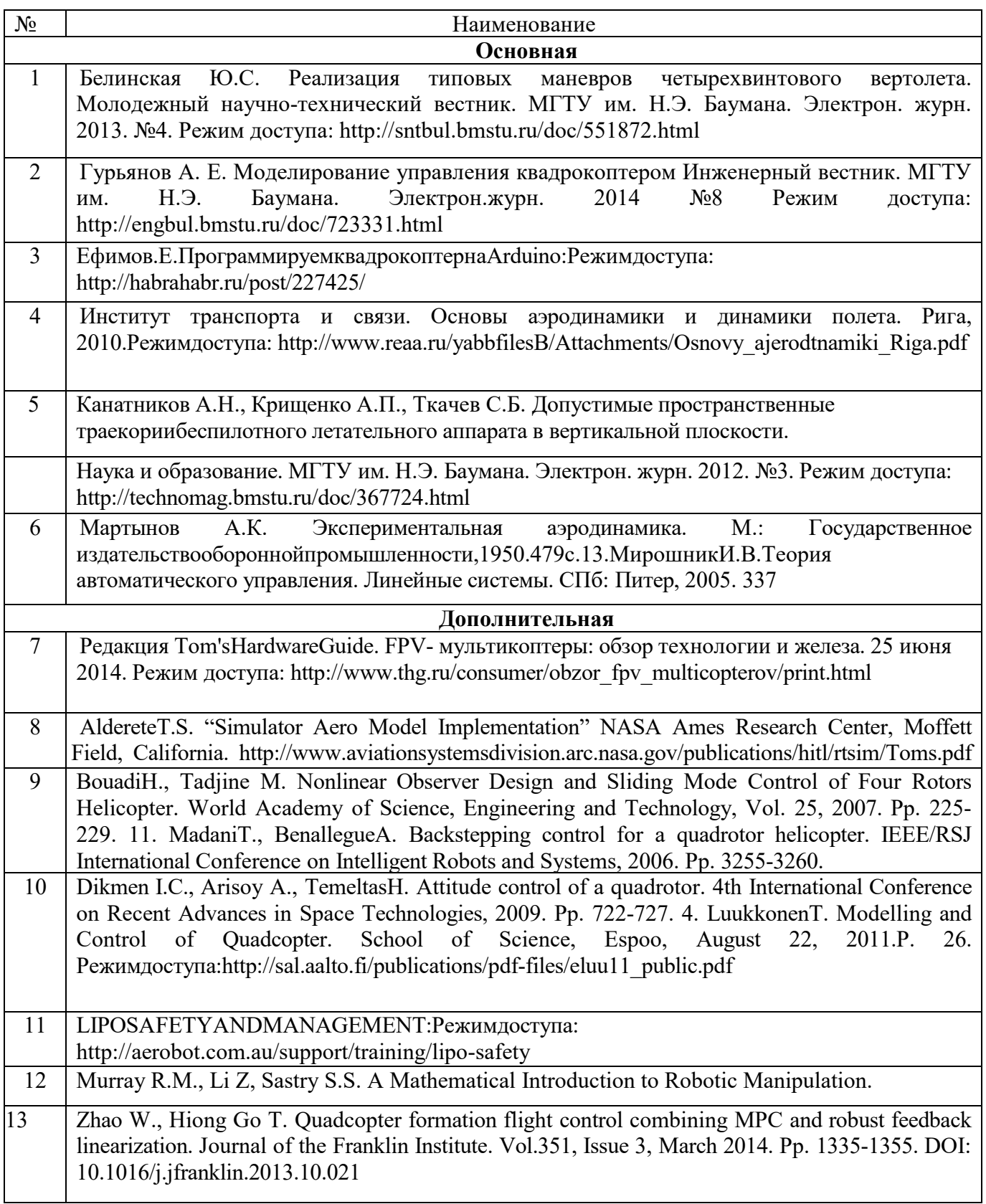

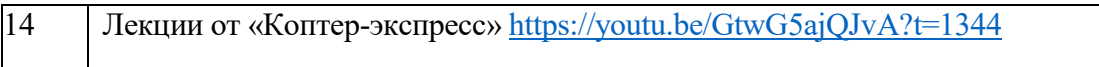

Список литературы, рекомендованной учащимся, для успешного освоения данной образовательной программы

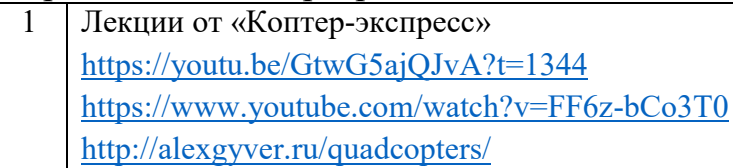

# Примерныетемыпроектов:

- 1. Моделированиеквадрокоптера.
- 2. Проектирование полета над трассой спрепятствиями.
- 3. Программирование автономного взлета и посадкиквадрокоптера.
- 4. Видео нарезка полетов вокругКванториума.
- 5. Организациягонкиквадрокоптеров.
- 6. ПрименениеквадрокоптероввГеоквантуме.
- 7. Проектированиеквадрокоптера-траспортировщика.
- 8. Автономный полет по заданнойтраектории.
- 9. Создание помощника для преподавателя на контрольныхработах.
- 10. Квадрокоптер– лучшийдругРобоквантума.

# Пример кейса

Аэросъемка «Для чего на самом деле нужен беспилотный летательный аппарат?»

Описание реальной ситуации (кейса)

Мы работаем в администрации технопарка и нам необходимо набрать красочные и интересные материалы для сайта, чтобы привлечь больше клиентов и компаний. Также многие резиденты технопарка жалуются, что, учитывая большую территорию технопарка, они до сих пор не знают, как он выглядит целиком, отсутствует навигация по территории технопарка. В дополнение необходимо определить точную площадь территории технопарка.

Общиевопросы

- Чтотакое БПЛА?
- Как устроен и работает БПЛА?
- Какие данные он позволяет получить?
- Чем аэросъёмка с БПЛА отличается от космической съемки Термины:
- Аэросъемка
- Носители и полезнаянагрузка
- Классификация (маршрутная, линейная) аэросъемки
- Высота, перекрытие, базис, интервалфотографирования
- Фотомозаика
- Ортофотоплан

Материалы:

- Компьютер
- Интернет
- Архивныематериалыаэросъемки
- ПО для обработки данных Аэросъемки (AgisoftPhotoscan)
- Квадрокоптер
- Фотоаппарат
- Штатив
- Google Maps
- Квадрокоптер с устройствомаэрофотосъемки